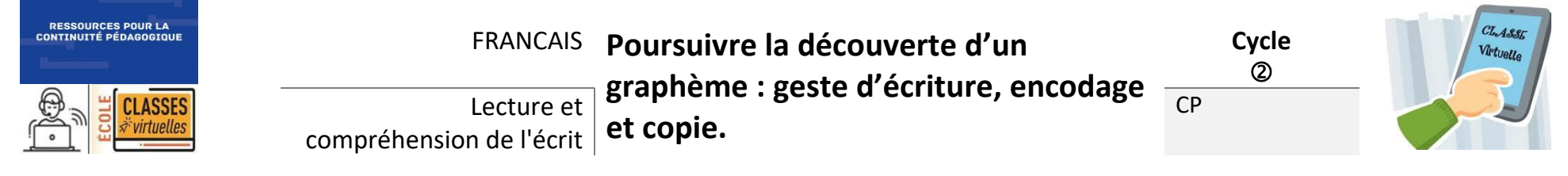

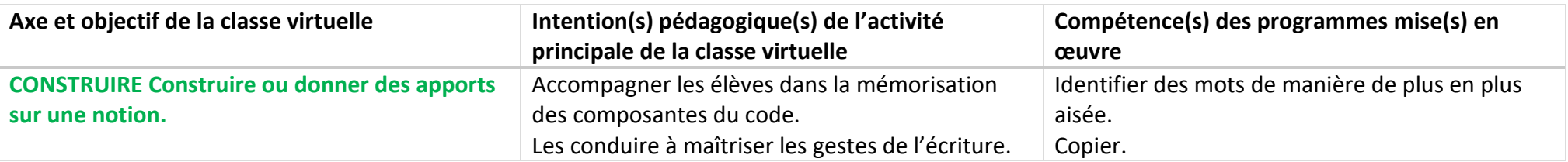

## **ORGANISATION DU SCENARIO « POURSUIVRE LA DECOUVERTE DE GRAPHEME »**

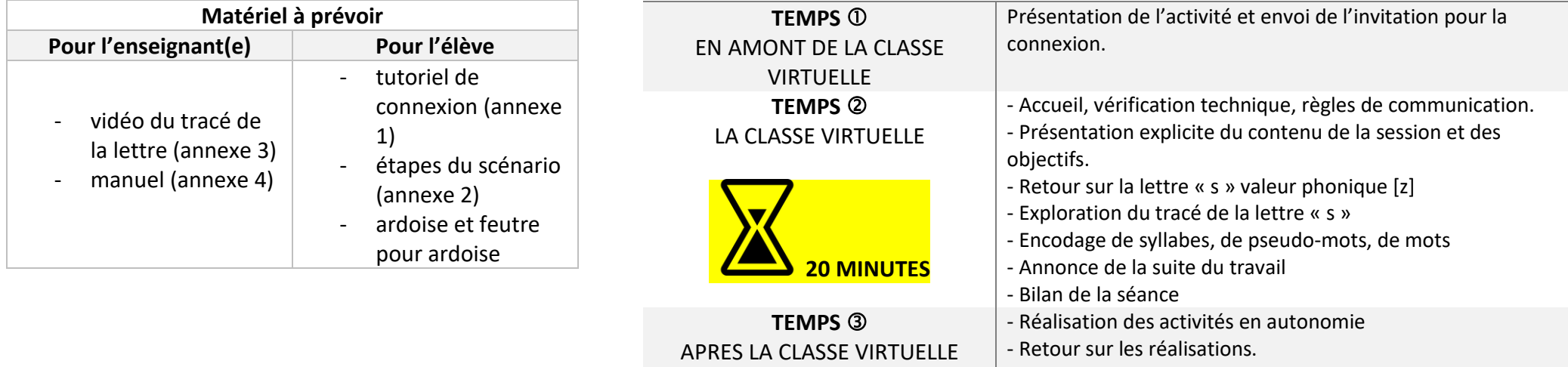

La classe virtuelle peut être menée en groupes **hétérogènes.** 

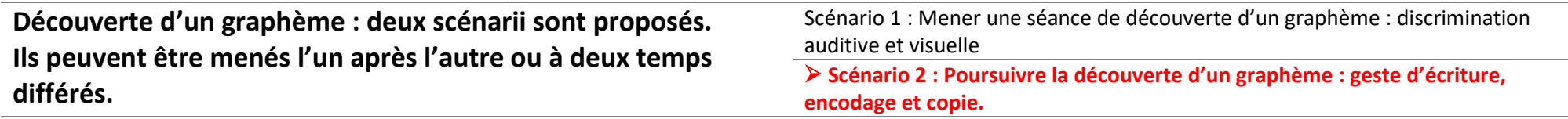

Ce scénario s'appuie sur un texte extrait de la méthode « *TAOKI* » Editions Istra. Il s'agit de l'étude du graphème « s » à valeur phonique [z].

Cette démarche est transférable quel que soit le graphème étudié. Ce scénario n'est donné qu'à titre d'exemple.

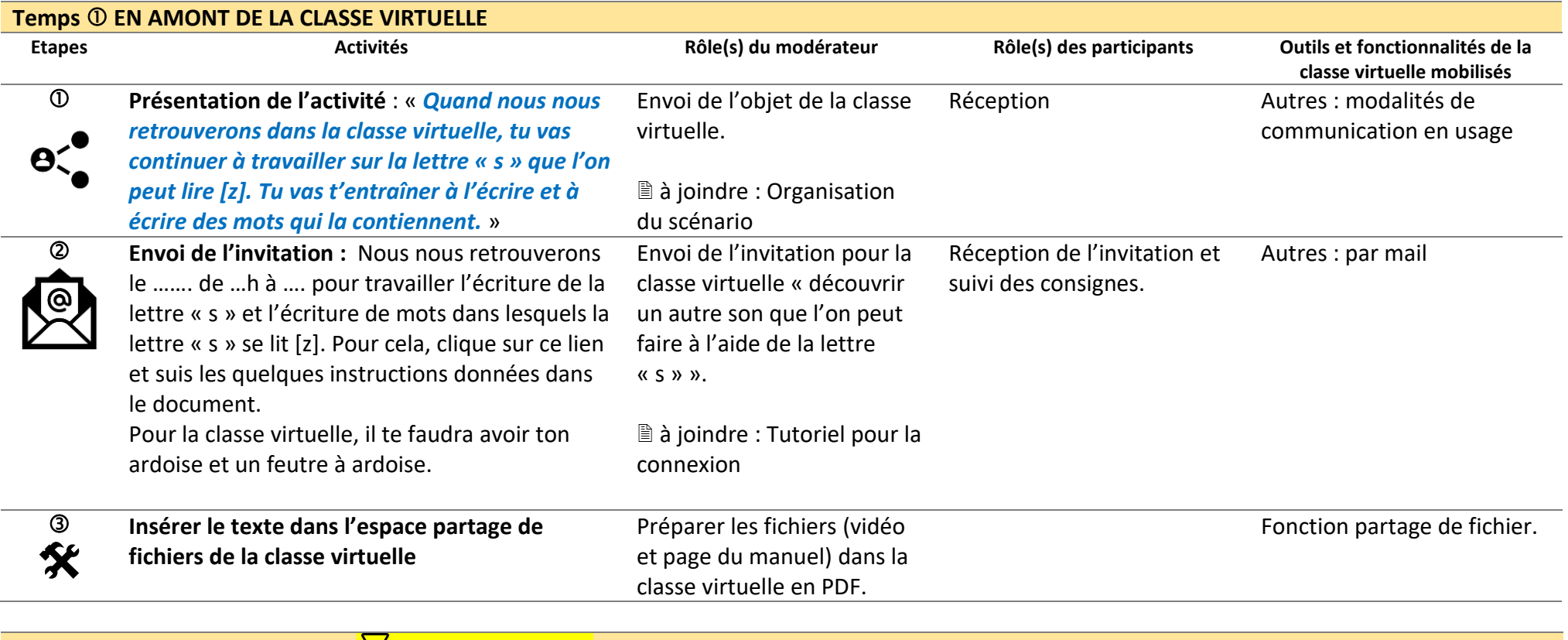

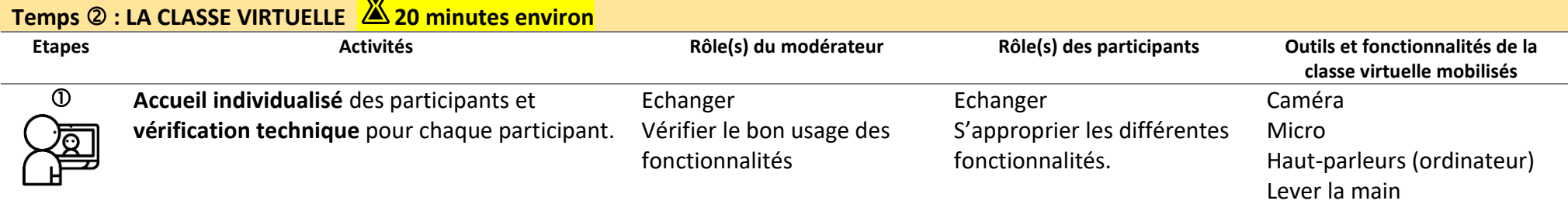

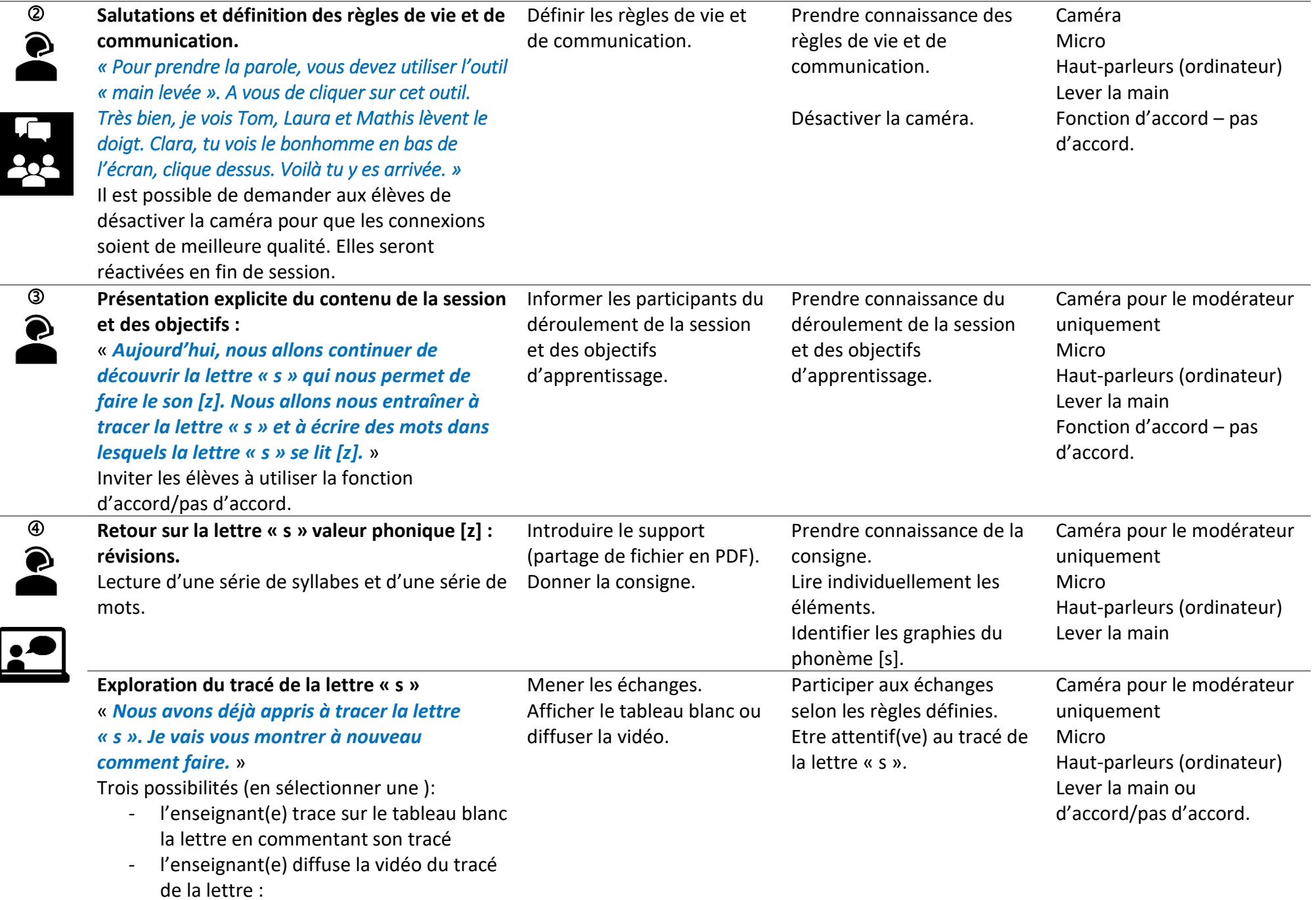

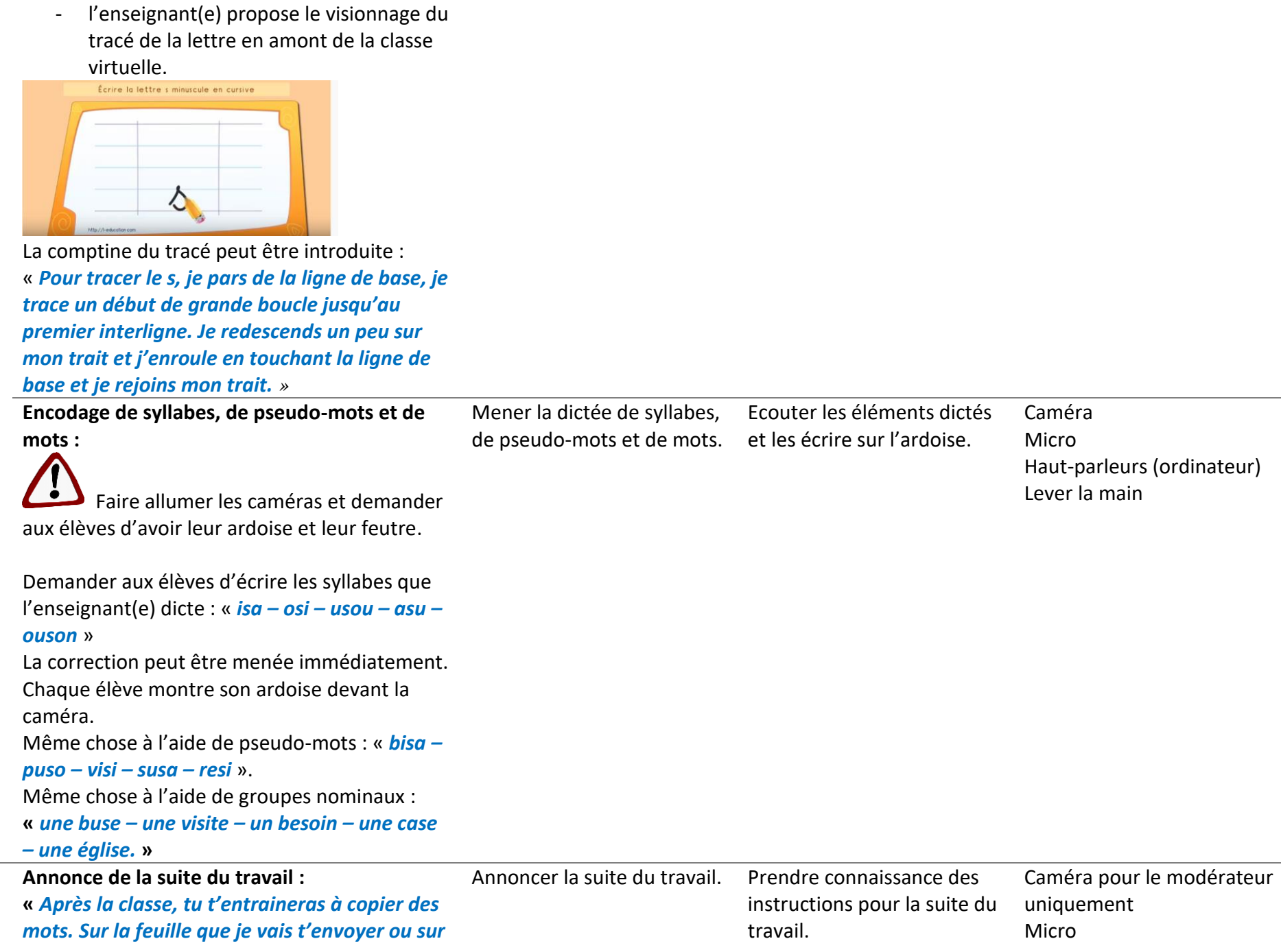

**A** 

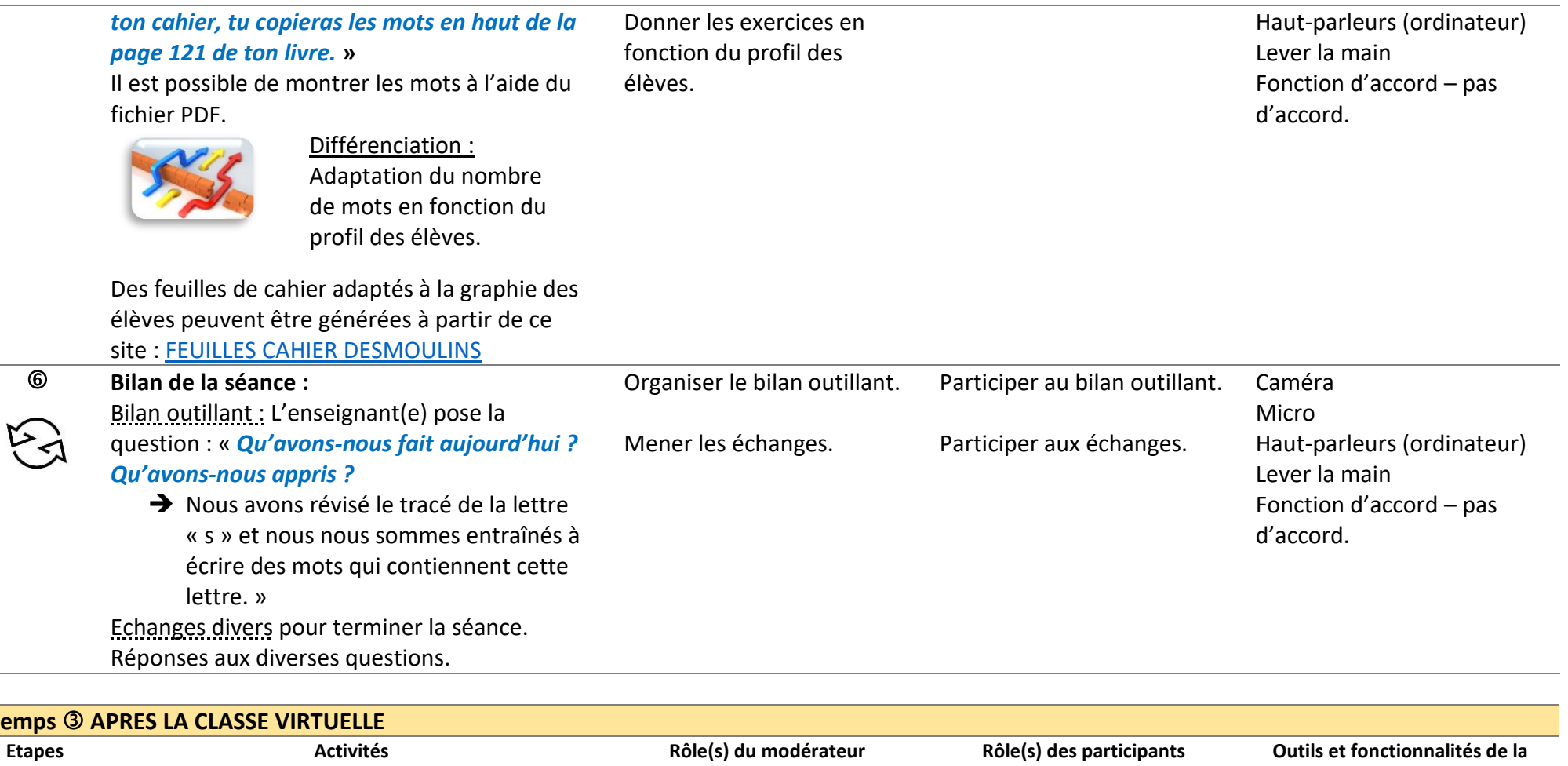

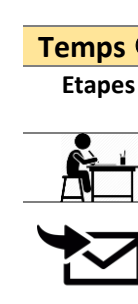

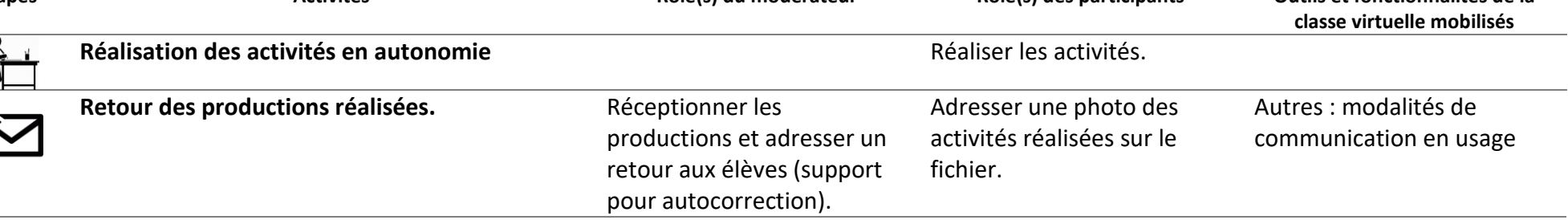

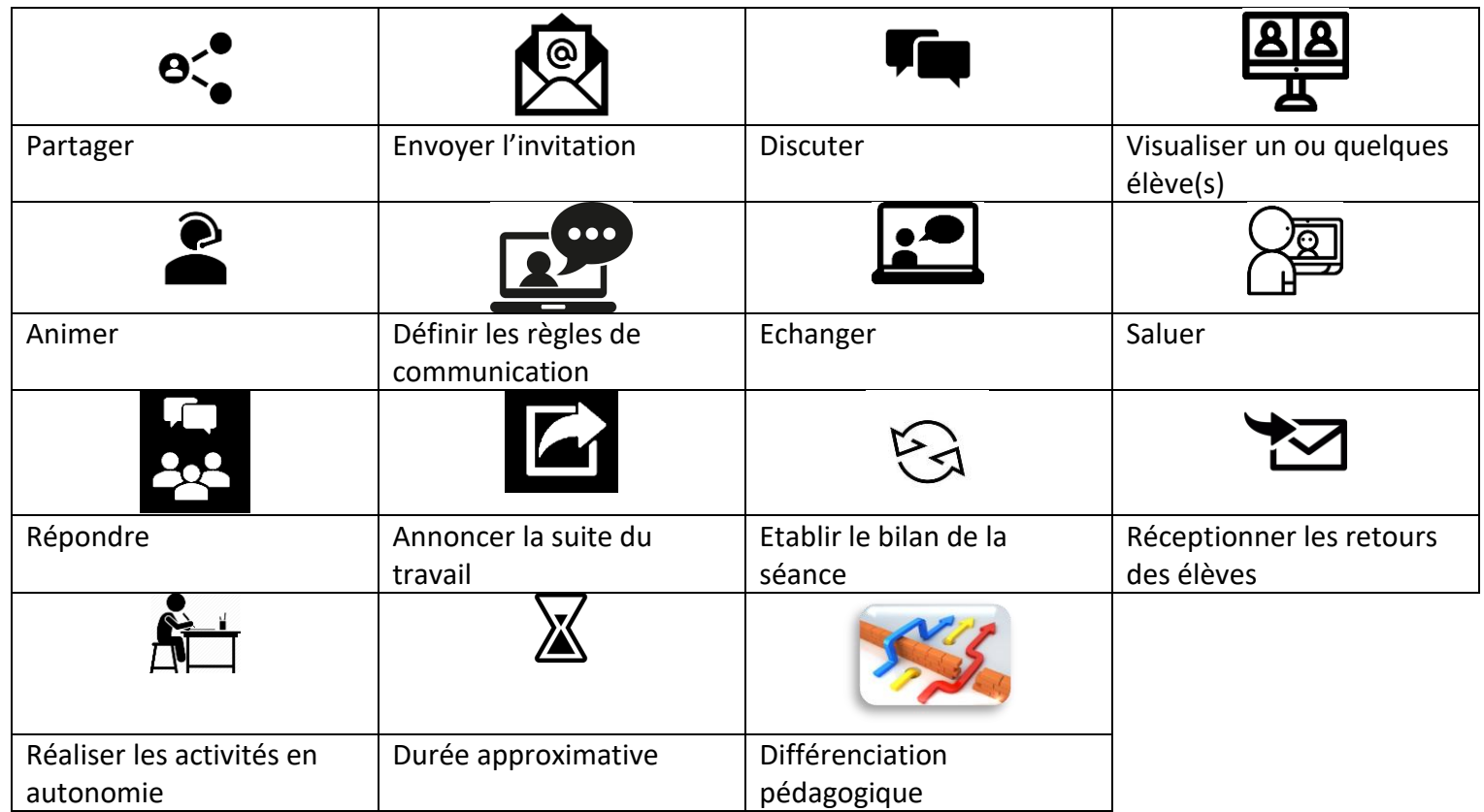